Experiences and Lessons in Developing Machine Learning and Data Mining **Software** 

#### Chih-Jen Lin Department of Computer Science National Taiwan University

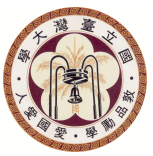

Talk at Chinese R Conference, November, 2013

Chih-Jen Lin (National Taiwan Univ.) 1 / 44

# Machine Learning and Data Mining **Software**

- Most machine learning and data mining works focus on developing algorithms
- Researchers didn't pay much attention to software
- This situation has caused some problems

1. The deployment of new algorithms still involves some issues needed to be studied by researchers.

2. Without further investigation after publishing papers, researchers don't know how their algorithms are used.

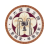

Machine Learning and Data Mining Software (Cont'd)

- **•** Fortunately, the R community has been very active in developing packages for public use
- How to generate useful machine learning software for practical industry use is a difficult and challenging issue

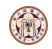

# Machine Learning and Data Mining Software (Cont'd)

- In this talk, I will share our experiences in developing [LIBSVM](http://www.csie.ntu.edu.tw/~cjlin/libsvm) and LIBLINEAR.
- [LIBSVM](http://www.csie.ntu.edu.tw/~cjlin/libsvm) (Chang and Lin, 2011): One of the most popular SVM packages; cited around 15, 000 times on Google Scholar
- LIBLINEAR (Fan et al., 2008): A library for large linear classification; widely used in Internet companies (e.g., Google, Yahoo!, eBay)

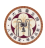

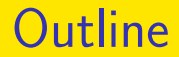

#### [How users apply machine learning methods](#page-5-0)

[An example: support vector machines](#page-11-0)

#### [Considerations in designing machine learning software](#page-22-0)

[Discussion and conclusions](#page-35-0)

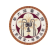

### Outline

#### 1 [How users apply machine learning methods](#page-5-0)

#### [An example: support vector machines](#page-11-0)

#### <sup>3</sup> [Considerations in designing machine learning software](#page-22-0)

[Discussion and conclusions](#page-35-0)

<span id="page-5-0"></span>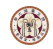

# Most Users aren't Machine Learning **Experts**

- In developing [LIBSVM,](http://www.csie.ntu.edu.tw/~cjlin/libsvm) we found that many users have zero machine learning knowledge
- It is unbelievable that many asked what the difference between training and testing is

<span id="page-6-0"></span>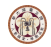

# Most Users aren't Machine Learning Experts (Cont'd)

A sample mail

From: To: cjlin@csie.ntu.edu.tw Subject: Doubt regarding SVM

```
Dear Sir,
```
sir what is the difference between testing data and training data?

• Sometimes we cannot do much for such users

<span id="page-7-0"></span>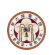

# Most Users aren't Machine Learning Experts (Cont'd)

**•** Fortunately, more people have taken machine learning courses

Also, companies hire people with machine learning knowledge

• However, these engineers are still not machine learning experts

<span id="page-8-0"></span>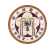

# How Users Apply Machine Learning Methods?

For most users, what they hope is

- Prepare training and testing sets
- Run a package and get good results

What we have seen over the years is that

- Users expect good results right after using a method
- **•** If method A doesn't work, they switch to B
- They may inappropriately use most methods they tried

<span id="page-9-0"></span>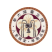

# How Users Apply Machine Learning Methods? (Cont'd)

In my opinion

• Machine learning packages should provide some simple and automatic/semi-automatic settings for users

These setting may not be the best, but easily give users some reasonable results

• If such settings are not enough, users many need to consult with machine learning experts.

I will illustrate the first point by a procedure we developed for SVM

<span id="page-10-0"></span>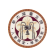

### **Outline**

#### <sup>1</sup> [How users apply machine learning methods](#page-5-0)

#### <sup>2</sup> [An example: support vector machines](#page-11-0)

#### <sup>3</sup> [Considerations in designing machine learning software](#page-22-0)

[Discussion and conclusions](#page-35-0)

<span id="page-11-0"></span>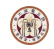

## Support Vector Classification

- Training data  $(y_i, \mathbf{x}_i), i = 1, \ldots, l$ ,  $\mathbf{x}_i \in R^n, y_i = \pm 1$
- Most users know that SVM takes the following formulation (Boser et al., 1992; Cortes and Vapnik, 1995)

$$
\min_{\mathbf{w},b} \quad \frac{1}{2} \mathbf{w}^T \mathbf{w} + C \sum_{i=1}^l \max(1 - y_i(\mathbf{w}^T \phi(\mathbf{x}_i) + b), 0)
$$

 $\phi(\mathbf{x})$ : high dimensional, use kernel

$$
K(\mathbf{x}_i, \mathbf{x}_j) \equiv \phi(\mathbf{x}_i)^T \phi(\mathbf{x}_j)
$$

<span id="page-12-0"></span>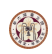

## Let's Try a Practical Example

• A problem from a user in astroparticle physics

- 1 2.61e+01 5.88e+01 -1.89e-01 1.25e+02
- 1 5.70e+01 2.21e+02 8.60e-02 1.22e+02
- 1 1.72e+01 1.73e+02 -1.29e-01 1.25e+02
- ...
- 0 2.39e+01 3.89e+01 4.70e-01 1.25e+02
- 0 2.23e+01 2.26e+01 2.11e-01 1.01e+02
- 0 1.64e+01 3.92e+01 -9.91e-02 3.24e+01
- Training set: 3,089 instances Test set: 4,000 instances

<span id="page-13-0"></span>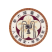

## The Story Behind this Data Set

#### User:

I am using libsvm in a astroparticle physics application .. First, let me congratulate you to a really easy to use and nice package. Unfortunately, it gives me astonishingly bad results...

- OK. Please send us your data
- $\bullet$  I am able to get  $97\%$  test accuracy. Is that good enough for you ?
- User:

You earned a copy of my PhD thesis

<span id="page-14-0"></span>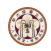

## Direct Training and Testing

- For this data set, direct training and testing yields 66.925% test accuracy
- $\bullet$  But training accuracy close to  $100\%$
- Overfitting occurs because some features are in large numeric ranges (details not explained here)

<span id="page-15-0"></span>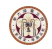

## Data Scaling

- **•** For SVM, features shouldn't be in too large numeric ranges
- Also we need to avoid that some features dominate
- A simple solution is to scale each feature to [0, 1]

feature value − min

<span id="page-16-0"></span> $max - min$ 

There are other scaling methods

- For this problem, after scaling, test accuracy is increased to 96.15%
- Scaling is a simple and useful step; but many users didn't know it

### Parameter Selection

• For the earlier example, we use

$$
C=1,\quad \gamma=1/4,
$$

where  $\gamma$  is the parameter Gaussian (RBF) kernel

$$
K(\mathbf{x}_i,\mathbf{x}_j)=e^{-\gamma\|\mathbf{x}_i-\mathbf{x}_j\|^2}
$$

- Sometimes we need to properly select parameters
- For another set from a user Direct training and test Test accuracy  $= 2.44\%$ After proper data scaling Test accuracy  $= 12.20\%$

<span id="page-17-0"></span>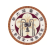

# Parameter Selection (Cont'd)

Use parameter from cross validation on a grid of  $(C, \gamma)$  values

Test accuracy  $= 87.80\%$ 

• For SVM and other machine learning methods, parameter selection is sometimes needed

 $\Rightarrow$  but users may not be aware of this step

<span id="page-18-0"></span>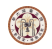

## A Simple Procedure for Beginners

After helping many users, we came up with the following procedure

- 1. Conduct simple scaling on the data
- 2. Consider RBF kernel  $\mathcal{K}(\mathbf{x},\mathbf{y})=e^{-\gamma\|\mathbf{x}-\mathbf{y}\|^2}$
- 3. Use cross-validation to find the best parameter C and  $\gamma$
- 4. Use the best C and  $\gamma$  to train the whole training set 5. Test

<span id="page-19-0"></span>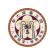

# A Simple Procedure for Beginners (Cont'd)

- We proposed this procedure in an "SVM guide" (Hsu et al., 2003) and implemented it in [LIBSVM](http://www.csie.ntu.edu.tw/~cjlin/libsvm)
- **•** From research viewpoints, this procedure is not novel. We never thought about submiting our guide somewhere
- But this procedure has been tremendously useful. Now almost the standard thing to do for SVM beginners

<span id="page-20-0"></span>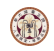

## Lessons in Designing an Algorithm

- The method doesn't need to be the best all the time
- A method
	- 1. reasonably good in accuracy
	- 2. general enough to cover some types of data, and
	- 3. not very sensitive to parameters is often the most convenient for users
- Random Forest (Breiman, 2001) is such an example

<span id="page-21-0"></span>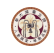

### **Outline**

#### <sup>1</sup> [How users apply machine learning methods](#page-5-0)

[An example: support vector machines](#page-11-0)

#### <sup>3</sup> [Considerations in designing machine learning software](#page-22-0)

[Discussion and conclusions](#page-35-0)

<span id="page-22-0"></span>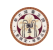

### Which Functions to be Included?

- The answer is simple: listen to users
- While we criticize users' lack of machine learning knowledge, they point out many useful directions
- Example: [LIBSVM](http://www.csie.ntu.edu.tw/~cjlin/libsvm) supported only binary classification in the beginning. From many users' requests, we knew the importance of multi-class classification
- There are many possible approaches for multi-class SVM. Assume k classes

<span id="page-23-0"></span>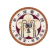

## Which Function to be Included? (Cont'd)

 $\bullet$  - One-versus-the rest: Train  $k$  binary SVMs:

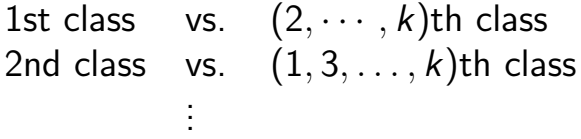

- One-versus-one: train  $k(k-1)/2$  binary SVMs  $(1, 2), (1, 3), \ldots, (1, k), (2, 3), (2, 4), \ldots, (k - 1, k)$
- We finished a study in Hsu and Lin (2002), which is now highly cited.
- Currently [LIBSVM](http://www.csie.ntu.edu.tw/~cjlin/libsvm) supports one-vs-one approach

<span id="page-24-0"></span>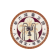

## Which Function to be Added? (Cont'd)

[LIBSVM](http://www.csie.ntu.edu.tw/~cjlin/libsvm) is among the first SVM software to handle multi-class data.

This helps to attract many users.

Users help to identify what are useful and what are not.

<span id="page-25-0"></span>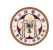

## One or Many Options

• Sometimes we received the following requests

1. In addition to "one-vs-one," could you include other multi-class approaches such as "one-vs-the rest?"

2. Could you extend [LIBSVM](http://www.csie.ntu.edu.tw/~cjlin/libsvm) to support other kernels such as  $\chi^2$  kernel?

- Two extremes in designing a package
	- 1. One option: reasonably good for most cases 2. Many options: users try options to get best results

<span id="page-26-0"></span>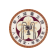

## One or Many Options (Cont'd)

• From a research viewpoint, we should include everything, so users can play with them

**o** But

more options  $\Rightarrow$  more powerful  $\Rightarrow$  more complicated

- Some users have no abilities to choose between options
- **•** For [LIBSVM,](http://www.csie.ntu.edu.tw/~cjlin/libsvm) we took the "one option" approach but made it easily extensible

<span id="page-27-0"></span>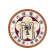

### Simplicity versus Better Performance

- This issue is related to "one or many options" discussed before
- Example: Before, our cross validation (CV) procedure is not stratified
	- Results less stable because data of each class not evenly distributed to folds
	- We now support stratified CV, but code becomes more complicated
- In general, we avoid changes for just marginal improvements

<span id="page-28-0"></span>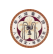

# Simplicity versus Better Performance (Cont'd)

- An earlier Google research blog "Lessons learned developing a practical large scale machine learning system" by Simon Tong
- From the blog, "It is perhaps less academically interesting to design an algorithm that is slightly worse in accuracy, but that has greater ease of use and system reliability. However, in our experience, it is very valuable in practice."
- <span id="page-29-0"></span>That is, a complicated method with a slightly higher accuracy may not be useful in practice

## Numerical Stability

- Many classification methods (e.g., SVM, neural networks) involve numerical methods (e.g., solving an optimization problem)
- Numerical analysts have a high standard on their code, but machine learning people do not
- This situation is expected:

If we carefully implement method A but later method B gives higher accuracy  $\Rightarrow$  Efforts are wasted

• We should improve the quality of numerical implementations in machine learning packages

<span id="page-30-0"></span>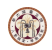

## Numerical Stability (Cont'd)

Example: In [LIBSVM'](http://www.csie.ntu.edu.tw/~cjlin/libsvm)s probability outputs, we need to calculate

$$
1-p_i, \quad \text{where} \quad p_i \equiv \frac{1}{1+\exp(\Delta)}
$$

- When  $\Delta$  is small,  $p_i \approx 1$
- Then  $1-p_i$  is a catastrophic cancellation
- Catastrophic cancellation (Goldberg, 1991): when subtracting two nearby numbers, the relative error can be large so most digits are meaningless.

<span id="page-31-0"></span>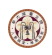

## Numerical Stability (Cont'd)

 $\bullet$  In a simple  $C++$  program with double precision,

$$
\Delta = -64 \quad \Rightarrow \quad 1 - \frac{1}{1+\exp(\Delta)} \text{ returns zero}
$$

but

$$
\frac{\exp(\Delta)}{1+\exp(\Delta)} \text{ gives more accurate result}
$$

- Catastrophic cancellation may be resolved by reformulation
- This example shows that some techniques can be applied to improve numerical stability

<span id="page-32-0"></span>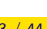

## Legacy Issues

- The compatibility between earlier and later versions restricts developers to conduct certain changes.
- We can avoid legacy issues by some programming techniques
- Example: we chose "one-vs-one" as the multi-class strategy in [LIBSVM.](http://www.csie.ntu.edu.tw/~cjlin/libsvm)
- What if one day we would like to use a different multi-class method?

<span id="page-33-0"></span>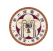

# Legacy Issues (Cont'd)

Earlier in [LIBSVM,](http://www.csie.ntu.edu.tw/~cjlin/libsvm) we did not make the trained model a public structure Encapsulation in object-oriented programming User can call  $model = \text{sym\_train}(\dots);$ but cannot directly access a model's contents int  $y1 = modelu$ . label $[1]$ ; • We provide functions to get model information svm\_get\_nr\_class(model); svm\_get\_labels(model, ...); • Then users are transparent to the internal change on multi-class methods

<span id="page-34-0"></span>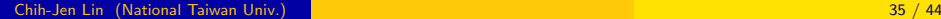

### **Outline**

#### [How users apply machine learning methods](#page-5-0)

[An example: support vector machines](#page-11-0)

#### <sup>3</sup> [Considerations in designing machine learning software](#page-22-0)

[Discussion and conclusions](#page-35-0)

<span id="page-35-0"></span>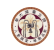

### Software versus Experiment Code

Many researchers now release experiment code used for their papers

Reason: experiments can be reproduced

- This is important, but experiment code is different from software
- **•** Experiment code often includes messy scripts for various settings in the paper  $-$  useful for reviewers

<span id="page-36-0"></span>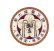

### Software versus Experiment Code (Cont'd)

• Software: for general users

One or a few reasonable settings with a suitable interface are enough

• Many are now willing to release their experimental code

Basically you clean up the code after finishing a paper

• But working on and maintaining high-quality software take much more work

<span id="page-37-0"></span>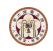

### Software versus Experiment Code (Cont'd)

- Reproducibility different from replicability (Drummond, 2009) Replicability: make sure things work on the sets
	- used in the paper
	- Reproducibility: ensure that things work in general
- The community now lacks incentives for researchers to work on high quality software

<span id="page-38-0"></span>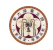

### Research versus Software Development

Shouldn't software be developed by companies?

#### Two issues

- **1** Business models of machine learning software
- 2 Research problems in developing software

<span id="page-39-0"></span>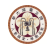

# Research versus Software Development (Cont'd)

Business model

- Machine learning software are basically "research" software
- They are often called by some bigger packages For example, [LIBSVM](http://www.csie.ntu.edu.tw/~cjlin/libsvm) and LIBLINEAR are called by R, Weka and Rapidminer through interfaces
- It is unclear to me what a good model should be

<span id="page-40-0"></span>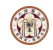

# Research versus Software Development (Cont'd)

#### Research issues

- A good package involves more than the core learning algorithm
- There are many other research issues
	- Numerical algorithms and their stability
	- Parameter tuning, feature generation, and user interfaces
	- Serious comparisons and system issues
- These issues also need researchers
- <span id="page-41-0"></span>• Currently we lack a system to encourage researchers to study these issues

### **Conclusions**

- **•** From my experience, developing machine learning software is very interesting
- We have learned a lot from users in different application areas
- We should encourage more researchers and engineers in the community to develop high quality software

<span id="page-42-0"></span>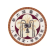

### Acknowledgments

- All users have greatly helped us to make improvements Without them we cannot get this far
- We also thank all our past group members

<span id="page-43-0"></span>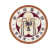